DIF: =EMA(CLOSE, 12)-EMA(CLOSE, 26)  $DEA = EMA(DIF \t9)$  $MACD = (DIF-DEA)*2$ XG REF(BARSLASTCOUNT(MACD&lt  $Q$ &lt  $=3$  1) AND MACD&gt  $\overline{O}$ 

**怎么提高股票预警速度!怎么加快通达信预警速度-**

 $\{$  33  $($   $)$ 

 $\ddot{\phantom{\phi}}$ 

点击:功能---预警系统---条件预警设置---公式设置---添加公式---拉动"选股公式

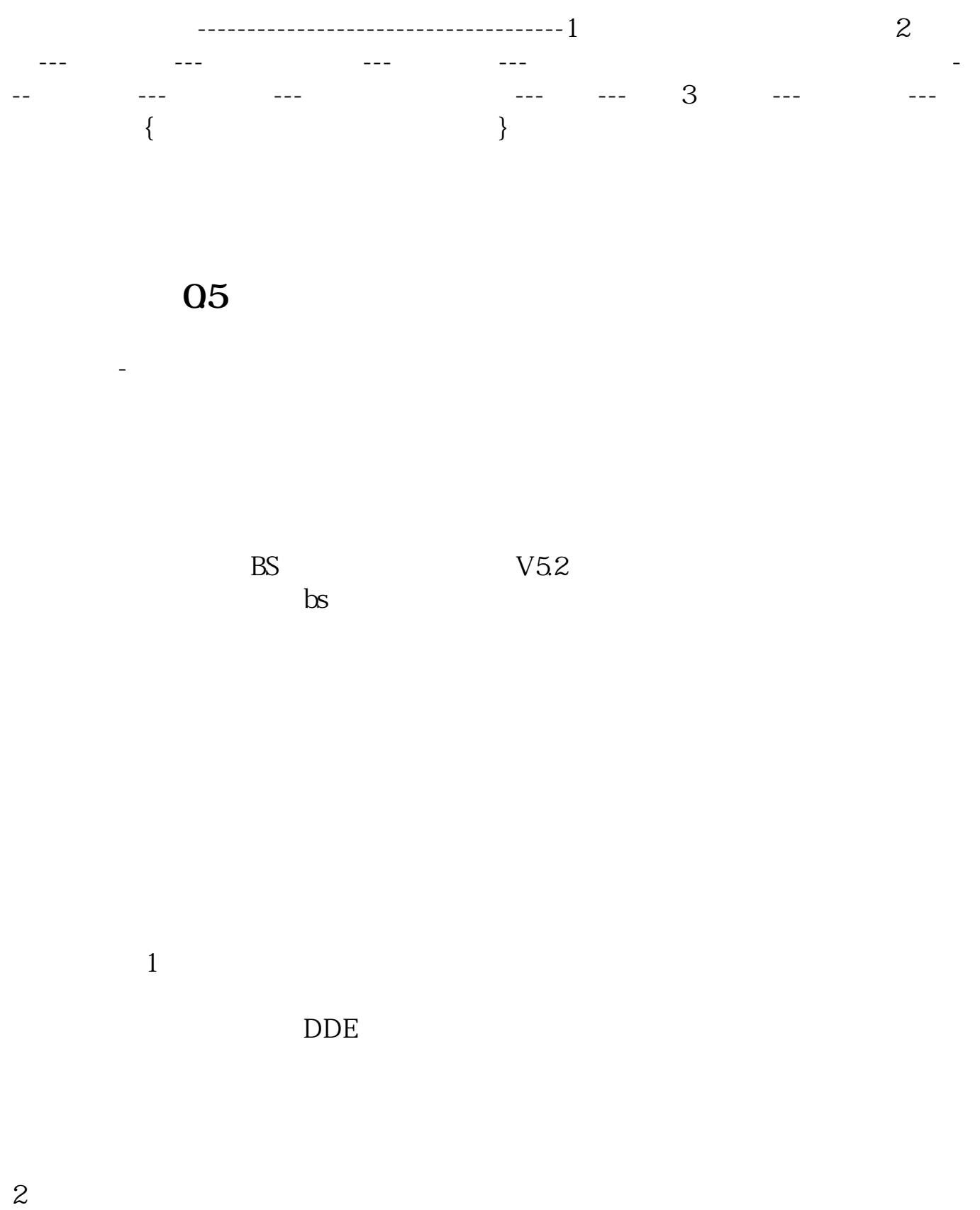

 $3<sub>5</sub>$ 

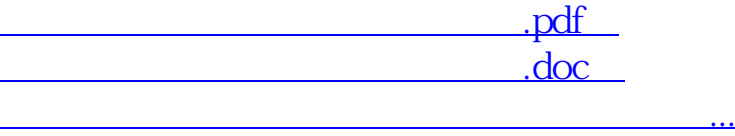

http://www.83717878.com/store/12454628.html